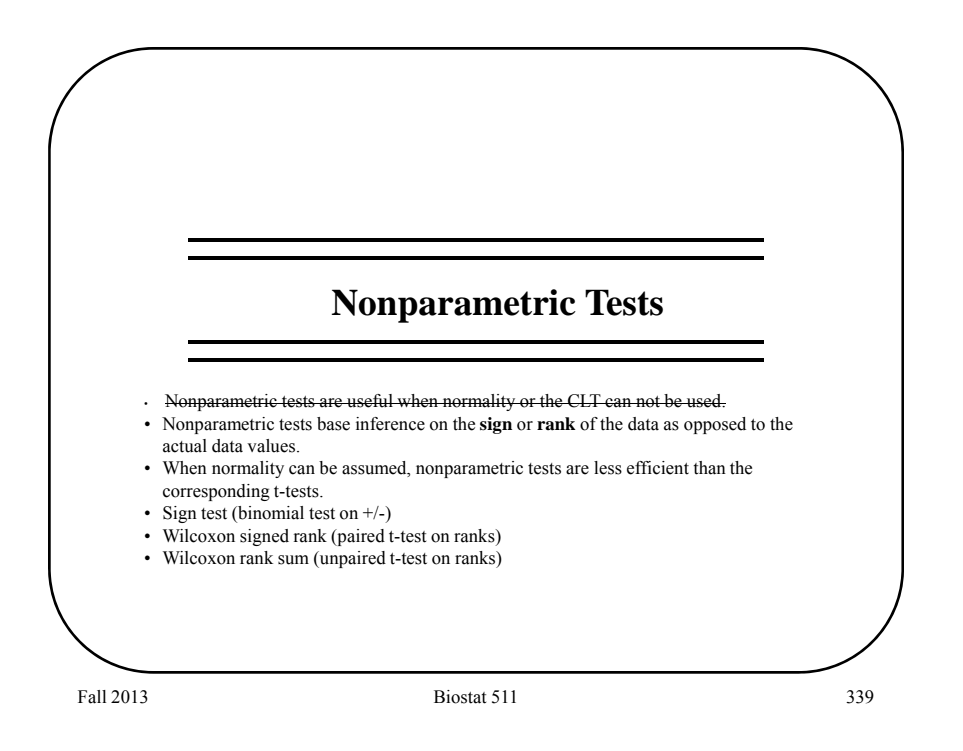

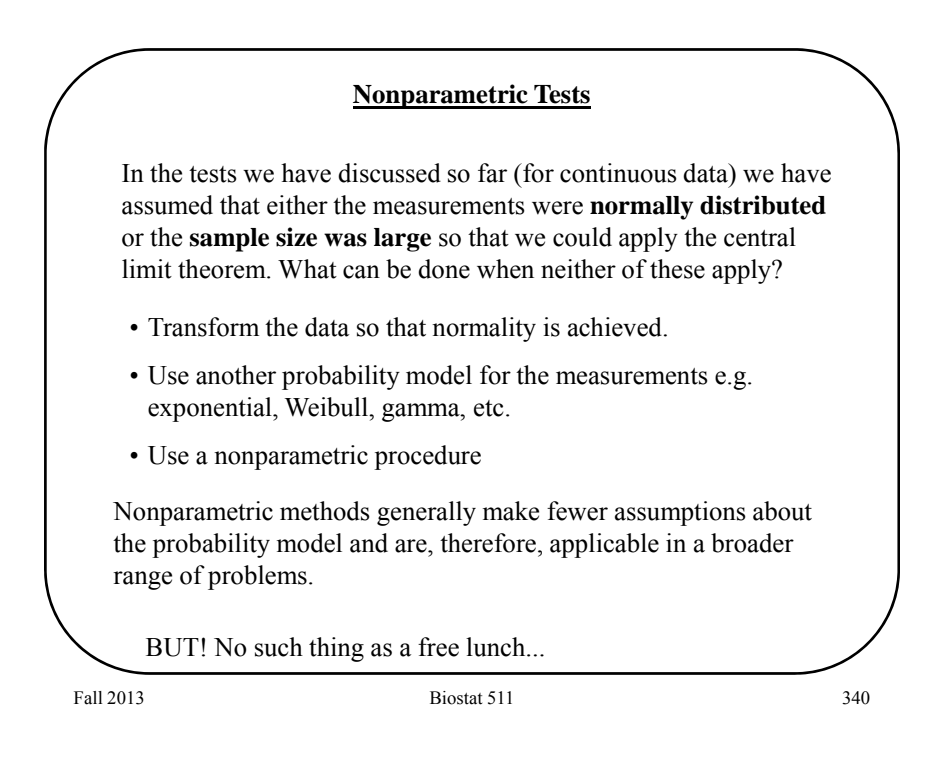

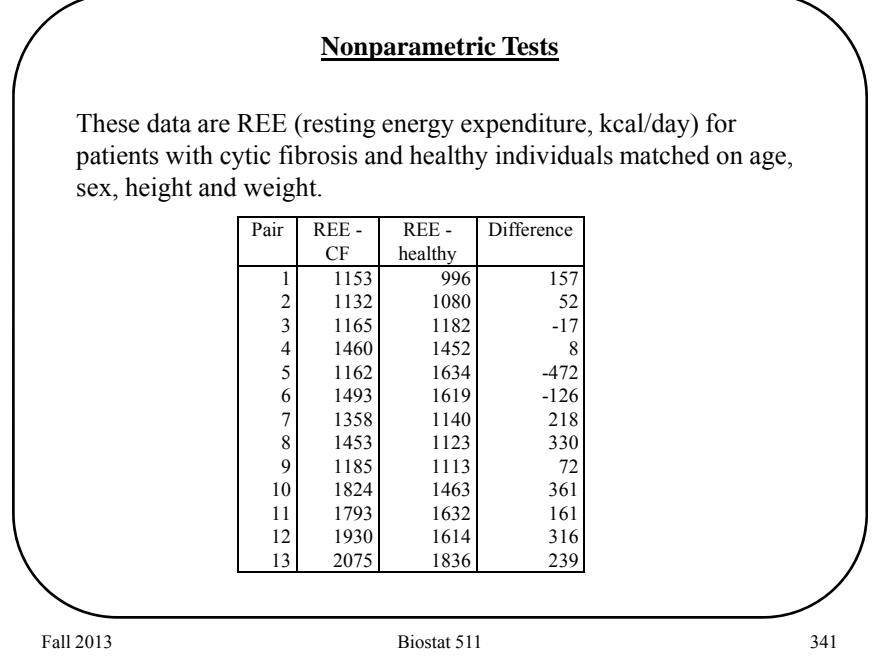

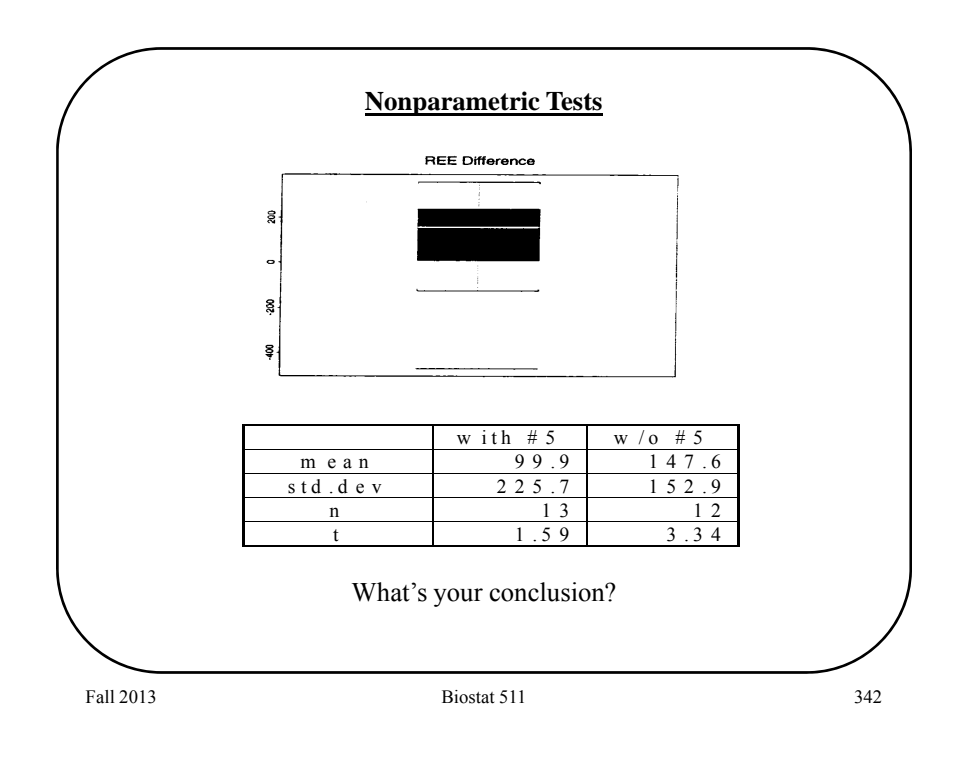

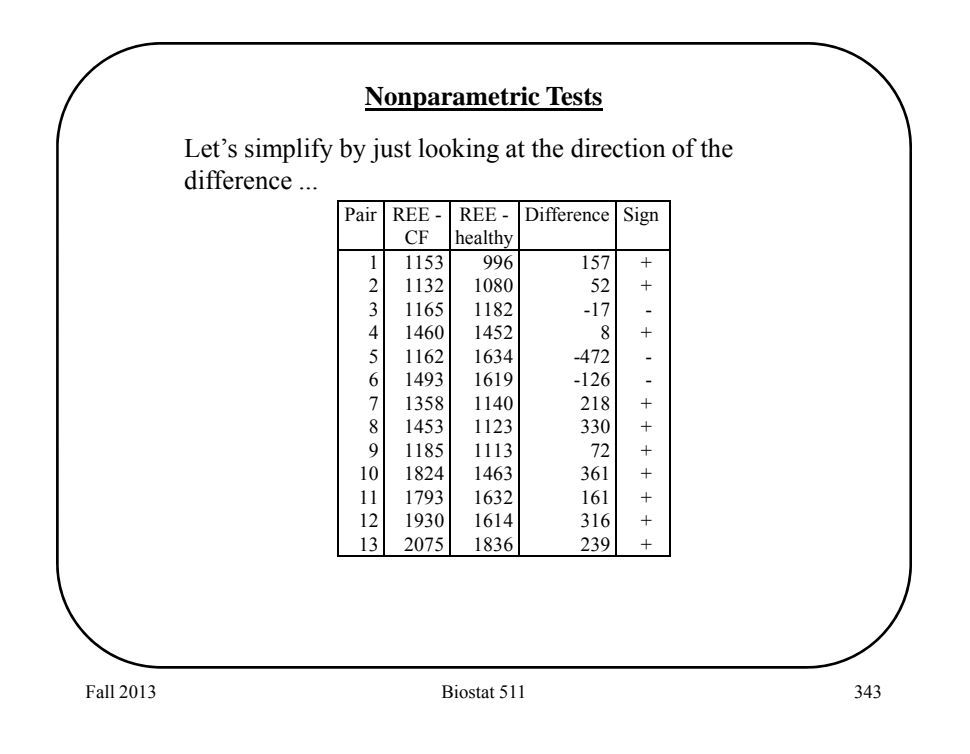

![](_page_2_Figure_1.jpeg)

![](_page_3_Figure_0.jpeg)

![](_page_3_Picture_1.jpeg)

![](_page_4_Figure_0.jpeg)

![](_page_4_Picture_136.jpeg)

#### **Nonparametric Tests**

A nonparametric test that uses the ranked data is the **Wilcoxon Signed-Rank Test**.

1.Rank the absolute value of the differences (from the null median).

2. Let  $R_{+}$  equal the sum of ranks of the positive differences.

3.Then

 $E(R_{+}) = \frac{n(n_{-})}{n_{-}}$  $V(R_{+})$  =  $n(n+1)(2n)$  $(R_{+})$  =  $\frac{n (n + 1)}{1}$  $(R_{+})$  =  $n(n + 1)(2n + 1)$  $\ddot{}$  $\ddot{}$  $=$   $\frac{n(n+1)}{2}$  $= n (n + 1) (2 n +$ 1  $\frac{4}{1}$  + 1 ) (2 n + 1 ) / 2 4

4.Let

 $(n + 1)(2n + 1)/24$  $(n + 1) / 4$  $Z = \frac{R_{+} - n (n + 1)}{\sqrt{n (n + 1) (2 n + 1)}}$ 

5. Use normal approximation to the distribution of Z (i.e. compute pvalue based on normal dist. i.e.  $Z \sim N(0,1)$ ).

![](_page_5_Figure_12.jpeg)

![](_page_6_Figure_0.jpeg)

![](_page_6_Figure_1.jpeg)

![](_page_7_Figure_0.jpeg)

![](_page_7_Figure_1.jpeg)

![](_page_8_Figure_0.jpeg)

![](_page_8_Picture_1.jpeg)

6. The variance of  $R_1$  is

$$
V (R_1) = \left(\frac{n_1 n_2}{12}\right) (n_1 + n_2 + 1)
$$

(an adjustment is required in the case of ties; this is done automatically by most software packages.)

7. We can base a test on the approximate normality of

$$
Z = \frac{R_{1} - E(R_{1})}{\sqrt{V(R_{1})}}
$$

This is known as the **Wilcoxon Rank-Sum Test**.

Fall 2013 **Biostat 511** 357

Fall 2013 **Biostat 511** 358 Order and rank the **pooled** sample ...  $\frac{\text{#}}{1}$  Sero + Rank S+ Sero - Rank S-<br>1 2.9 16.5 4.5 21.0  $\begin{array}{c|cc}\n 2.9 & 16.5 & 4.5 & 21.0 \\
 12.1 & 25.0 & 1.3 & 6.0\n\end{array}$  $\begin{array}{c|cccc} 2 & 12.1 & 25.0 & 1.3 & 6.0 \\ 3 & 2.6 & 14.0 & 1.0 & 2.0 \\ 4 & 2.5 & 13.0 & 1.0 & 2.0 \\ 5 & 2.8 & 15.0 & 1.3 & 6.0 \\ 6 & 15.8 & 26.0 & 1.3 & 6.0 \\ 7 & 3.2 & 18.5 & 1.3 & 6.0 \\ 8 & 1.8 & 9.0 & 2.1 & 11.5 \end{array}$  $\begin{array}{ccc} 14.0 & 1.0 & 2.0 \\ 13.0 & 1.0 & 2.0 \end{array}$  $\begin{array}{cccc} 13.0 & 1.0 & 2.0 \\ 15.0 & 1.3 & 6.0 \end{array}$  $\begin{array}{|c|c|c|c|c|}\n 2.8 & 15.0 & 1.3 & 6.0 \\
 15.8 & 26.0 & 1.9 & 10.0\n\end{array}$ 15.8 26.0 1.9 10.0<br>3.2 18.5 1.3 6.0<br>1.8 9.0 2.1 11.5 7 3.2 18.5 1.3 6.0 8 1.8 9.0 2.1 11.5 9 7.8 23.0 2.1 11.5<br>
10 2.9 16.5 1.0 2.0<br>
11 3.2 18.5<br>
12 8.0 24.0  $16.5$  $\begin{array}{c|cc} 11 & 3.2 & 18.5 \\ 12 & 8.0 & 24.0 \\ 13 & 1.5 & 8.0 \end{array}$  $\frac{24.0}{8.0}$  $\begin{array}{|c|c|} \hline 13 & & 1.5 \\ 14 & & 6.3 \\ \hline \end{array}$  $\begin{array}{cc} 6.3 & 22.0 \\ 1.2 & 4.0 \end{array}$  $\begin{array}{|c|c|c|c|}\n 15 & 1.2 & 4.0 \\
 \hline\n 16 & 3.5 & 20.0\n \end{array}$  $20.0$ 273 78 **Wilcoxon Rank-Sum Test**

![](_page_10_Figure_0.jpeg)

![](_page_10_Figure_1.jpeg)

![](_page_11_Figure_0.jpeg)

![](_page_11_Figure_1.jpeg)

![](_page_12_Picture_102.jpeg)

![](_page_12_Picture_103.jpeg)

### **Categorical Data**

**Example 1**: From Doll and Hill (1952) - retrospective assessment of smoking frequency. The table displays the daily average number of cigarettes for lung cancer patients and control patients.

![](_page_13_Picture_165.jpeg)

![](_page_13_Picture_166.jpeg)

# **Categorical Data**

**Example 2**. Education versus willingness to participate in a study of a vaccine to prevent HIV infection if the study was to start tomorrow. Counts, row percents and row totals are given.

![](_page_14_Picture_309.jpeg)

![](_page_14_Picture_310.jpeg)

![](_page_15_Picture_162.jpeg)

Fall 2013 **Biostat 511** 370  $\triangleright$  Heuristically, if the O<sub>ij</sub> are "near" the E<sub>ij</sub> that seems consistent with Ho; if the  $O_{ij}$  are "far" from  $E_{ij}$  we might suspect Ho is not true. The **Pearson's Chi-square Statistic** (X2) measures the difference between the observed and expected counts and provides an overall assessment of Ho. We have • Observed counts,  $O_{ij}$ • Expected counts (assuming Ho true),  $E_{ij}$  $\frac{(O_{ij} - E_{ij})^2}{\Gamma} \sim \chi^2((r-1)\times(c-1))$ 2  $\sum_{j} \begin{pmatrix} z_{ij} & -i j \end{pmatrix}$   $\qquad \qquad$ ,  $X^2 = \sum \frac{(\mathcal{O}_{ij} - \mathcal{L}_{ij})}{\sigma} \sim \chi^2((r-1) \times (c-1))$ *i*,*j*  $L_{ij}$  $O_{ii} - E$  $=\sum_{i,j} \frac{(O_{ij} - E_{ij})^2}{E_{ij}} \sim \chi^2((r-1)\times (c-1))$ Chi-square distribution with  $(r-1)*(c-1)$ degrees of freedom (BM table D) **Test of Homogeneity**

![](_page_16_Picture_65.jpeg)

![](_page_16_Figure_1.jpeg)

#### **Test of Independence**

The **Chi-squared Test of Independence** is mechanically the same as the test for homogeneity. The difference is conceptual - the R x C table is formed by sampling from a population (not subgroups) and cross-classifying the factors of interest. Therefore, the null and alternative hypotheses are written as:

 $H_0$ : The two factors are independent

HA: The two factors are not independent

Independence implies that each row has the same relative frequencies (or each column has the same relative frequency).

**Example 2** is a situation where individuals are classified according to two factors. In this example, the assumption of independence implies that willingness to participate doesn't depend on the level of education (and visa-versa).

![](_page_17_Picture_320.jpeg)

![](_page_18_Figure_0.jpeg)

![](_page_18_Figure_1.jpeg)

## **2 x 2 Tables**

# **Example 1**: Pauling (1971)

Patients are randomized to either receive Vitamin C or placebo. Patients are followed-up to ascertain the development of a cold.

![](_page_19_Picture_104.jpeg)

**Q:** Is treatment with Vitamin C associated with a reduced probability of getting a cold?

**Q:** If Vitamin C is associated with reducing colds, then what is the magnitude of the effect?

![](_page_19_Picture_105.jpeg)

## **2 x 2 Tables**

# **Example 3**: Norusis (1988)

In 1984, a random sample of US adults were cross-classified based on their income and reported job satisfaction:

![](_page_20_Picture_115.jpeg)

**Q:** Is salary associated with job satisfaction?

**Q:** If salary is associated with satisfaction, then what is the magnitude of the effect?

![](_page_20_Picture_116.jpeg)

![](_page_21_Picture_160.jpeg)

![](_page_21_Figure_4.jpeg)

![](_page_22_Picture_94.jpeg)

![](_page_22_Figure_1.jpeg)

![](_page_23_Figure_0.jpeg)

![](_page_23_Figure_1.jpeg)

![](_page_24_Picture_201.jpeg)

![](_page_24_Picture_202.jpeg)

We can obtain a confidence interval for the relative risk by first obtaining a confidence interval for the log RR. For Example 1, a 95% confidence interval for the log relative risk is given by:

![](_page_24_Figure_4.jpeg)

Fall 2013 Biostat 511 388 The resulting 95% CI for the log RR is  $-0.593 \pm 1.96 \times 0.277$  $-0.593 \pm 0.543$ (-1.116, -0.050) To obtain a 95% confidence interval for the **relative risk** we exponentiate the end-points of the interval for the **log - relative risk**. Therefore, ( exp(-1.116), exp(-0.050))  $(.33, .95)$ is a 95% confidence interval for the relative risk.

![](_page_25_Figure_0.jpeg)

![](_page_25_Figure_1.jpeg)

![](_page_26_Figure_0.jpeg)

![](_page_26_Figure_1.jpeg)

#### **2 x 2 Tables – Case-Control Study**

Fall 2013 Biostat 511 393 Like the relative risk, the odds ratio has  $[0, \infty)$  as its range. The **log odds ratio** has  $(-\infty, +\infty)$  as its range and the normal distribution is a good approximation to the sampling distribution of the estimated log odds ratio. Confidence intervals are based upon: Therefore, a  $(1 - \alpha)$  confidence interval for the log odds ratio is given by:  $_1 \wedge (1 - p_1)$ 2' $V - P_2$  $_1 \wedge (1 - p_1)$ 2'  $(1 - p_2)$  $/(1-p_1)$  $/(1-p_2)$  $\hat{\rho}_R = \frac{\hat{p}_1/(1-\hat{p}_1)}{P}$  $\hat{p}_{2}/(1-\hat{p}_{2})$  $OR = \frac{p_1/(1-p)}{p_2/(1-p)}$  $\hat{O}R = \frac{\hat{p}_1/(1-\hat{p}_1)}{\hat{p}_2/(1-\hat{p}_2)} = \frac{ad}{bc}$  $=\frac{p_1/(1-\frac{1}{p_2})}{p_2/(1-\frac{1}{p_1})}$  $=\frac{\hat{p}_1/(1-\hat{p}_1)}{\hat{p}_2/(1-\hat{p}_2)}=$  $(\hat{O}R) \sim N \left[ \ln(OR), \frac{1}{n} + \frac{1}{n(1-n)} + \frac{1}{n(n+1)} + \frac{1}{n(1-n)} \right]$ J  $\backslash$  $\overline{\phantom{a}}$ l  $\left(\ln(\text{OR}), \frac{1}{n_1 p_1} + \frac{1}{n_1(1-p_1)} + \frac{1}{n_2 p_2} + \frac{1}{n_2(1-p_2)}\right)$ n 1  $n_1(1-p_1)$ 1  $ln(\hat{O}R) \sim N \left( ln(OR), \frac{1}{n_1} \right)$  $\overrightarrow{OR}$   $\sim N\left\{\ln(\text{OR}), \frac{1}{n_1p_1} + \frac{1}{n_1(1-p_1)} + \frac{1}{n_2p_2} + \frac{1}{n_2(1-p_2)}\right\}$  $\ln\left(\frac{ad}{bc}\right) \pm z_{1-\frac{\alpha}{2}} \times \sqrt{\frac{1}{a} + \frac{1}{b} + \frac{1}{c} + \frac{1}{d}}$ 

![](_page_27_Figure_4.jpeg)

![](_page_28_Figure_0.jpeg)

![](_page_28_Picture_70.jpeg)

#### **2 x 2 Tables – Cross-sectional Study**

**Example 3** is an example of a **cross-sectional** study since only the total for the table is fixed in advance. The row totals or column totals are not fixed in advance.

Either the relative risk or odds ratio may be used to summarize the association when using a cross-sectional design.

The major distinction from a **prospective** study is that a **cross**sectional study will reveal the number of cases currently in the sample. These are known as **prevalent** cases. In a prospective study we count the number of new cases, or **incident** cases.

![](_page_29_Picture_150.jpeg)

Fall 2013 **Biostat 511** 398 . csi 104 391 66 340, or | Exposed Unexposed | Total -----------------+------------------------+------------ Cases | 104 391 | 495<br>ncases | 66 340 | 406  $Noncases$ -----------------+------------------------+------------ Total | 170 731 | 901 | | Risk 6117647 .5348837 .5493896 Point estimate [95% Conf. Interval] |------------------------+------------------------ Risk difference | .076881 | -.0048155 .1585775<br>Risk ratio | 1.143734 | .9967902 1.31234 Risk ratio | 1.143734 | .9967902 1.31234<br>Frac. ex. | .1256708 | -.0032201 .2380023 Attr. frac. ex. | .1256708<br>Attr. frac. pop | .0264036 Attr. frac. pop | .0264036<br>0dds ratio | 1.370224 .9752222 1.925102 (Cornfield) +------------------------------------------------- chi2(1) = 3.29 Pr>chi2 = 0.0696 **2 x 2 Tables – Cross-sectional Study**

![](_page_30_Figure_0.jpeg)

![](_page_30_Picture_104.jpeg)

![](_page_31_Figure_0.jpeg)

![](_page_31_Picture_1.jpeg)

![](_page_32_Figure_0.jpeg)

![](_page_32_Figure_1.jpeg)

#### **Paired Binary Data**

**Example 4** measured a binary response on matched pairs. This is an example of **paired binary data**. One way to display these data is the following:

![](_page_33_Picture_142.jpeg)

**Q:** Can't we simply use X2 Test of Homogeneity to assess whether this is evidence for an increase in knowledge?

**A:** NO!!! The X2 tests assume that the rows are **independent** samples. In this design, the controls are constrained to be similar to the controls in many respects.

![](_page_33_Picture_143.jpeg)

![](_page_34_Figure_0.jpeg)

![](_page_34_Picture_211.jpeg)

![](_page_35_Figure_0.jpeg)

![](_page_35_Figure_1.jpeg)

![](_page_36_Figure_0.jpeg)

![](_page_36_Figure_1.jpeg)

![](_page_37_Figure_0.jpeg)

![](_page_37_Picture_145.jpeg)

![](_page_38_Figure_0.jpeg)

![](_page_38_Figure_1.jpeg)

# Fall 2013 **Biostat 511** 417 The **correlation** between two variables X and Y is defined as: **Properties:** • Symmetric – no distinction between X and Y • The correlation is constrained:  $-1 \le \rho \le +1$ •  $|\rho| = 1$  means "perfect linear relationship":  $Y = a + bX$ • The correlation is a scale free measure. • We estimate the correlation as:  $|(X - \mu_{Y})(Y - \mu_{Y}))|$  $\rho = \frac{E[(X - \mu_X)(Y - \mu_Y)}{\sqrt{V(X)V(Y)}}$  $\sum_{i=1}^{n} (X_i - \overline{X}) (Y_i - \overline{Y})$ X Y  $_{i=1}^n X_i Y_i$  $=\frac{1}{n-1}\frac{\sum_{i=1}^{n}X_{i}Y_{i}-n\overline{XY}}{s_{X}s_{Y}}$  $R = \frac{1}{n-1} \frac{\sum_{i=1}^{n} (X_i - X)(Y_i - Y_i)}{S_X S_Y}$ Σ

**Pearson's Correlation Coefficient**

Fall 2013 **Biostat 511** 418 To test the hypothesis:  $H_0 : \rho = 0$  $H_A$ :  $\rho \neq 0$ We use the statistic: Under the null hypothesis:  $T \sim t(n-2)$ which forms the basis for testing. NOTE: For the validity of the test we assume that both X and Y are normally distributed (bivariate normality).  $T = \sqrt{n-2} \frac{R}{\sqrt{1-R^2}}$  $T = \sqrt{n-2} \frac{R}{\sqrt{1-R}}$ **Inference for Pearson's Correlation Coefficient**

![](_page_40_Figure_0.jpeg)

![](_page_40_Figure_1.jpeg)

![](_page_41_Figure_0.jpeg)

![](_page_41_Figure_1.jpeg)

### **Correlation – Restricted Range**

What happens if we restrict the range of the data for one or the other variables when computing correlation?

E.g. knee circumference vs thigh circumference

![](_page_42_Picture_88.jpeg)

![](_page_42_Figure_4.jpeg)

![](_page_43_Figure_0.jpeg)

![](_page_43_Figure_3.jpeg)

![](_page_44_Figure_0.jpeg)

![](_page_44_Figure_1.jpeg)

![](_page_45_Figure_0.jpeg)

![](_page_45_Picture_177.jpeg)

![](_page_46_Figure_0.jpeg)

![](_page_46_Figure_1.jpeg)

![](_page_47_Figure_0.jpeg)

Fall 2013 Biostat 511 434 For the simple linear model we can test hypotheses regarding  $\beta$ :  $H_0 : \beta = 0$  $H_A : \beta \neq 0$ using a standardized test statistic: Similarly, hypotheses about  $\alpha$  (less common):  $H_0$  :  $\alpha = 0$  $H_A$  :  $\alpha \neq 0$ are based on the test statistic: We just need estimates of  $V(a)$  and  $V(b)$ ...  $T=\frac{b-0}{\sqrt{V(b)}}$  $T=\frac{a-0}{\sqrt{V(a)}}$ **Inferences about Regression Parameters**

![](_page_48_Figure_0.jpeg)

![](_page_48_Figure_1.jpeg)

#### **Confidence Intervals for Regression Parameters**

Given that the errors  $\varepsilon_i$  are independent, have equal variances, and are normally distributed, then:

$$
a \sim N\left(\alpha, \ \sigma^2 \left(\frac{1}{n} + \frac{\overline{X}^2}{L_{xx}}\right)\right)
$$

$$
b \sim N\left(\beta, \ \sigma^2 \left(\frac{1}{L_{xx}}\right)\right)
$$

Since  $\sigma$  is unknown, confidence intervals for the regression parameters use the  $t(n - 2)$  distribution:

CI for 
$$
\alpha
$$
:  $a \pm t_{1,\alpha/2}(n-2) \times \hat{\sigma} \sqrt{\frac{1}{n} + \frac{\overline{X}^2}{L_{xx}}}$   
CI for  $\beta$ :  $b \pm t_{1,\alpha/2}(n-2) \times \hat{\sigma} \sqrt{\frac{1}{L_{xx}}}$ 

![](_page_49_Figure_8.jpeg)

![](_page_50_Figure_0.jpeg)

![](_page_50_Figure_1.jpeg)

![](_page_51_Figure_0.jpeg)

![](_page_51_Figure_1.jpeg)

![](_page_52_Figure_0.jpeg)

Thus, for an **individual** observation the interval: is a  $(1 - \alpha)$  **prediction interval** for a new observation taken at  $X_i$ .  $(a+bX_i) \pm t_{i, \alpha} (n-2) \times \hat{\sigma}_1 |1+\frac{1}{2}+\frac{(X_i-X_i)^2}{2}$  $(X_i-X)$  $t_{1.9/2}$  (n-2)× $\hat{\sigma}\sqrt{1+\frac{1}{n}+\frac{(A_1-1)}{L_{xx}}}$  $\hat{\sigma}_i \pm t_{1.9/2} (n-2) \times \hat{\sigma} \sqrt{1 + \frac{1}{n} + \frac{(1.9/12)}{L_{xx}}}$  $a+bX_i$ )  $\pm t_{1.9/2}$  (n-2)× $\hat{\sigma}\sqrt{1+\frac{1}{n}+\frac{(X_i-X_i)^2}{L_{xx}}}$  $\hat{Y}_i \pm t_{1, \frac{\alpha}{2}} (n-2) \times \hat{\sigma} \sqrt{1 + \frac{1}{n} + \frac{(X_i - X_i)^2}{L_{xx}}}$ In predicting a single new observation we have the uncertainty about the population mean PLUS the intrinsic variability of individual observations  $(\sigma^2)$ . The variability in predicting a single new observation is the sum of these:  $\text{Var}(\hat{Y}_{\text{single}}) = \sigma^2 + \text{Var}(\hat{Y}_{\text{mean}})$  $_{2}^{2}$  $_{1}^{1}$ ,  $(X-\bar{X})^{2}$ xx =  $\sigma^2 \left( 1 + \frac{1}{n} + \frac{(X-X)}{L_{xx}} \right)$  $\left( 1 - (X - \overline{X})^2 \right)$  $\begin{pmatrix} 1 & - & - & - \\ n & L_{xx} \end{pmatrix}$ **Prediction Intervals**

Fall 2013 **Biostat 511 Biostat 511 A44** 

53

![](_page_53_Figure_0.jpeg)

![](_page_53_Figure_1.jpeg)

To get confidence intervals on predicted values and prediction intervals, first edit the dataset to add the X values you want (leave Y missing), then fit the regression, and use predict.

![](_page_54_Picture_287.jpeg)

![](_page_54_Picture_288.jpeg)

![](_page_55_Figure_0.jpeg)

![](_page_55_Picture_102.jpeg)

![](_page_56_Figure_0.jpeg)

#### **Regression - Model Checking**

Given the data  $Y_i$  and the fitted values,  $\hat{Y}_i$ , we define the residual as:

 $\mathbf{r_i} = \mathbf{Y_i}$  -  $\hat{\mathbf{Y}}_i$ 

This captures the component of the measurement  $Y_i$  that cannot be "explained" by  $X_i$ . We will use the residuals to assess our model in terms of the adequacy of both the systematic and random components.

![](_page_56_Figure_5.jpeg)

![](_page_57_Figure_0.jpeg)

![](_page_57_Figure_1.jpeg)

![](_page_58_Figure_0.jpeg)

![](_page_58_Figure_1.jpeg)

![](_page_59_Figure_0.jpeg)

![](_page_59_Figure_1.jpeg)

![](_page_60_Figure_0.jpeg)

![](_page_60_Figure_4.jpeg)

![](_page_61_Figure_0.jpeg)

![](_page_61_Figure_1.jpeg)

![](_page_62_Figure_0.jpeg)

![](_page_62_Figure_1.jpeg)

![](_page_63_Figure_0.jpeg)